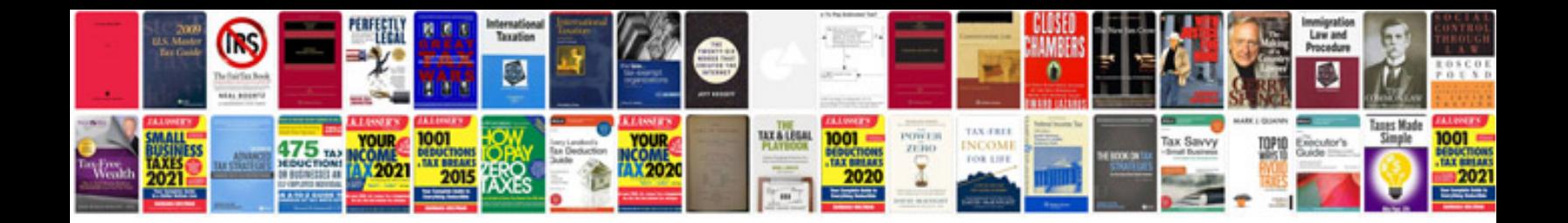

**Rental agreement document format**

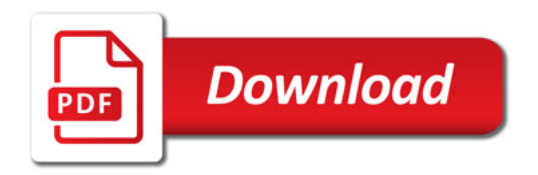

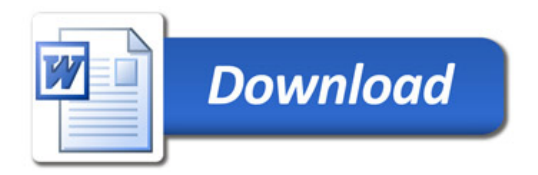